# **Magellon: The Next Generation of Cryo-EM Software**

# Frank Schotanus

*Dr. Scott Stagg, Biology, Florida State University*

13,500x

940x 13,500x 190,000x

**Figure 1.** Example Cryo-EM Images

As a response to the aforementioned setbacks to existing cryo-EM software, the Stagg lab at Florida State University, along with research teams from the University of Michigan and Scripps Research, have embarked on creating "Magellon". Magellon aims to be the next generation of software for cryo-EM data collection and processing. Goals for Magellon include a fast and efficient data processing back end utilizing new industry standard tools and machine learning, a user-friendly graphical user interface, and a plugin system that allows developers in the community to create and implement their own plugins. Two of my tasks as a research assistant included updating the code to identify the holes in an image, and setting up a translator to import metadata from another platform.

The first step in this process was to go into the EPU XML metadata and manually search the files for their Magellon metadata counterpart. For example, in EPU they have "NominalMagnification" whereas Magellon refers to it as "Magnification". To automate the translation from EPU to Magellon, I had to write some code in Python to parse the XML. To do that, I used the "etree" module from the "LXML" library. Etree is used to convert the hierarchy of XML into a tree. In this tree, each element is broken down into its "branch". For example, in **Figure 7**, if you wanted to get to the "x" value of "Binning", you would take the following path: **microscopeData/acquisition/camera/Binning/x**. This is the basic concept I used to locate the Magellon metadata fields within the EPU metadata. After locating each field, I put it in a Python dictionary, where the metadata field is the key, and its value between the brackets is the value. After iterating through the whole file, I am left with a dictionary of key-value pairs for every

There is a platform called EPU that has been used for the automation of data collection for cryo-EM. One of the goals of Magellon is to allow for the transfer of data from previous platforms like EPU. However, EPU and Magellon have different methods of structuring their metadata for images. EPU structures it using XML, while Magellon uses JSON. While the transition between these file formats is typically straightforward, challenges arise due to certain discrepancies. These challenges include accounting for differing nomenclature and trying to minimize

> if  $path.endswith(':'+fileId):$  $field[field] = path$ val =  $root.find('.//'+ fields[field], namespaces)$  # get value of the field fields[field] =  $val.text$  # assign the value if (path.endswith(':Key')):  $val = root.find('.//'+ path, namespaces).text$ if (val in fields)  $path = path.replace(']/ns1:Key', ']/ns1:Value') # a little hard coded, gets the value of the key$ fields[val] =  $root.find('.//' + path, namespaces).text # assign the value$ **Figure 8.** Identifying all the Magellon metadata fields and getting their values

### **Abstract**

# **Objective**

## **Methods**

# **Metadata Translation**

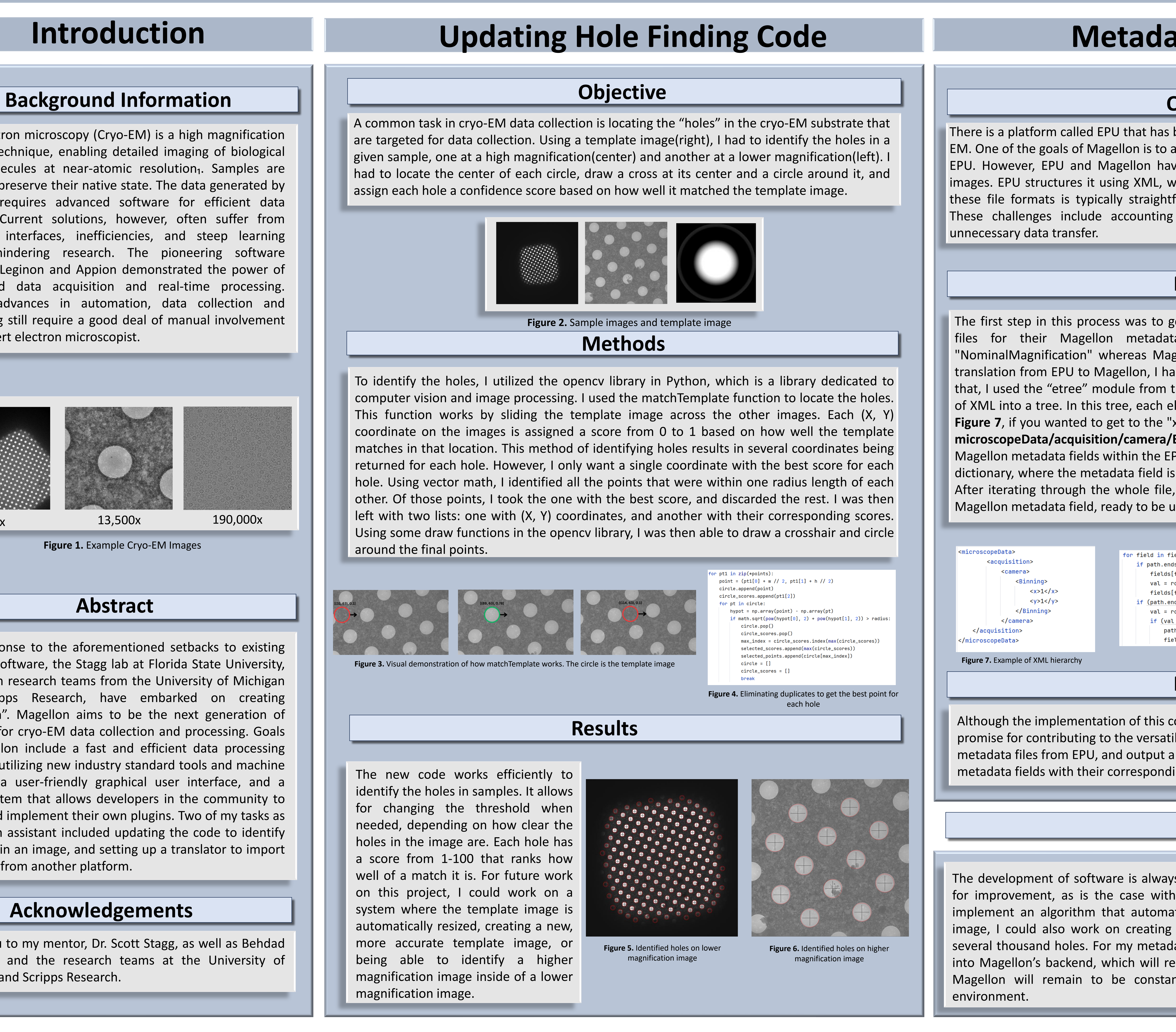

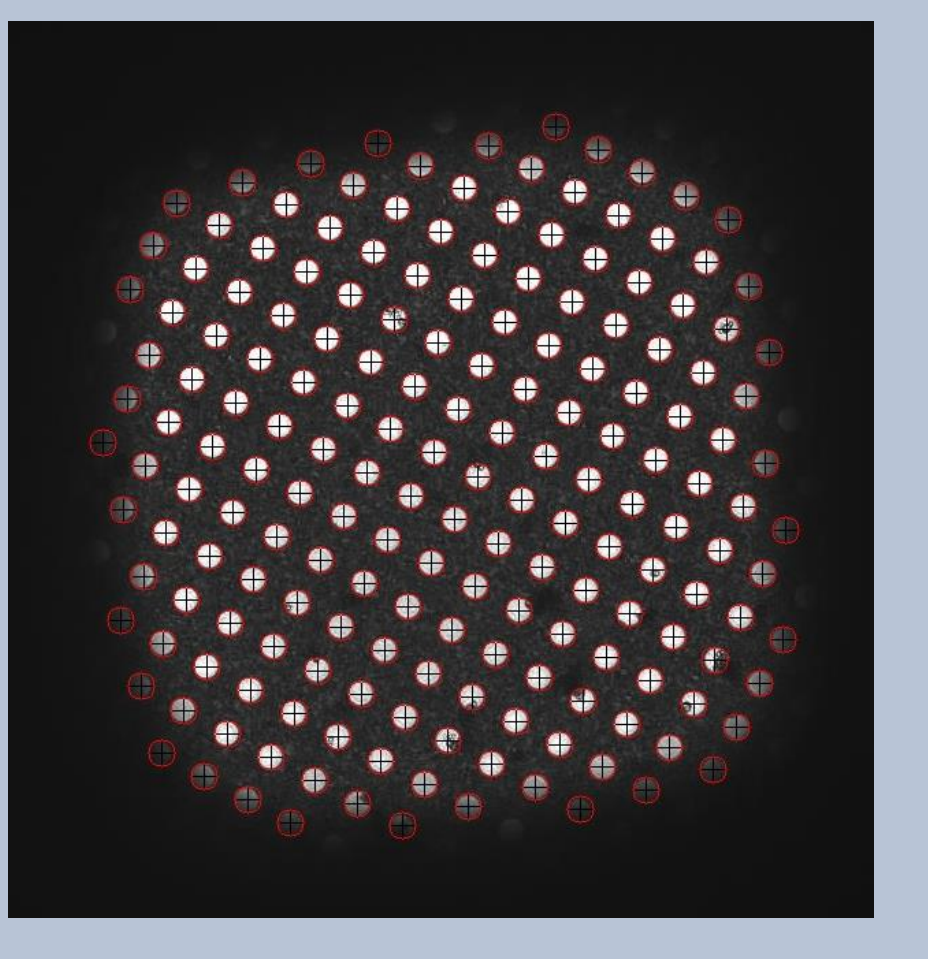

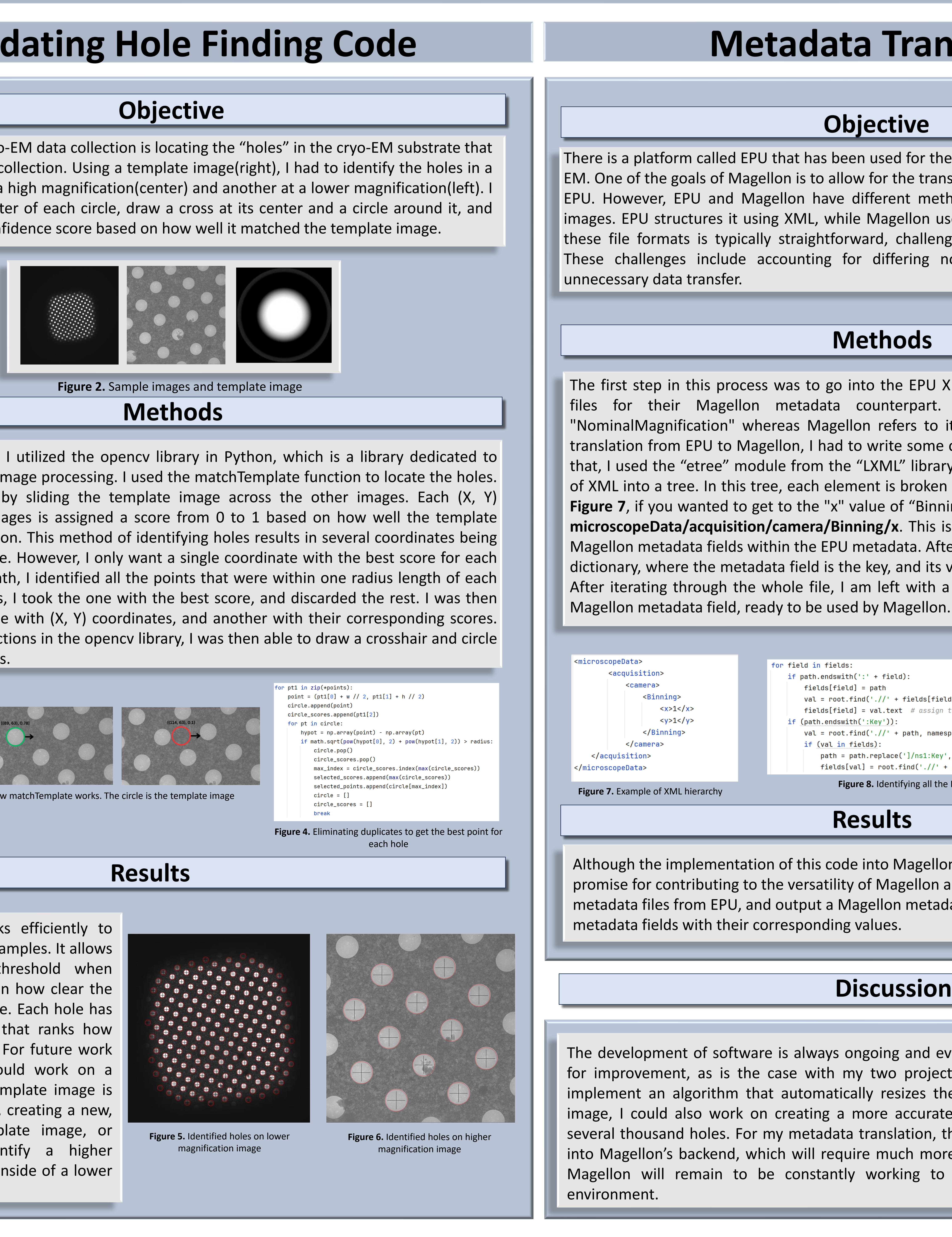

# **Acknowledgements**

Thank you to my mentor, Dr. Scott Stagg, as well as Behdad Khoshbin, and the research teams at the University of Michigan and Scripps Research.

### **Results**

Although the implementation of this code into Magellon is still a work in progress, it shows promise for contributing to the versatility of Magellon as a platform. It is able to read in metadata files from EPU, and output a Magellon metadata file, including only the necessary

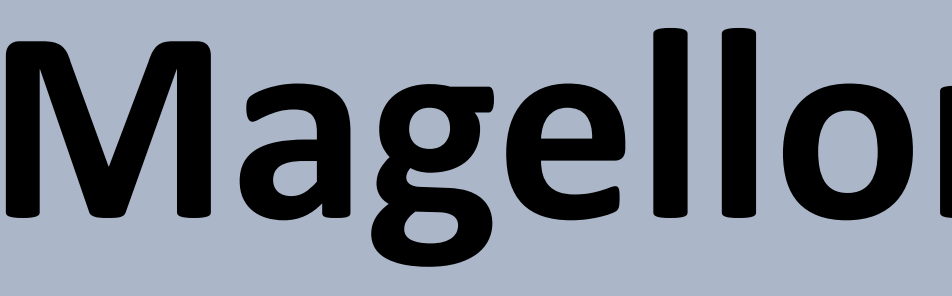

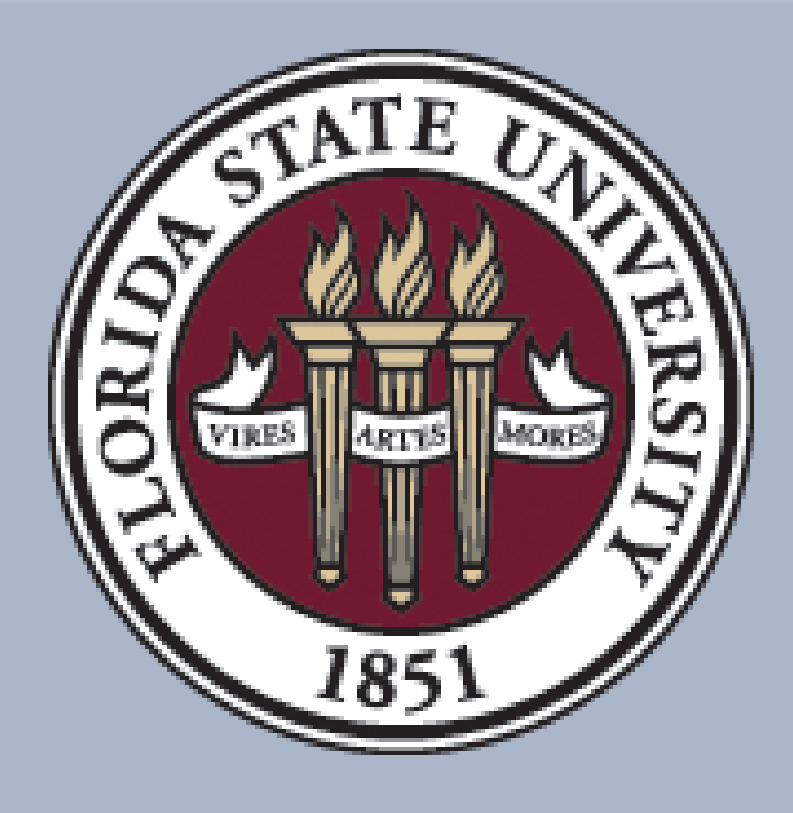

# **Introduction**

The development of software is always ongoing and everchanging. There will always be room for improvement, as is the case with my two projects. With my hole finding code I could implement an algorithm that automatically resizes the template image based off the input image, I could also work on creating a more accurate template image based off data from several thousand holes. For my metadata translation, the next step is to actually implement it into Magellon's backend, which will require much more work. Overall, the future direction of Magellon will remain to be constantly working to adapt the software to our modern

Cryo-electron microscopy (Cryo-EM) is a high magnification imaging technique, enabling detailed imaging of biological macromolecules at near-atomic resolution<sub>1</sub>. Samples are frozen to preserve their native state. The data generated by cryo-EM requires advanced software for efficient data analysis. Current solutions, however, often suffer from outdated interfaces, inefficiencies, and steep learning curves, hindering research. The pioneering software packages Leginon and Appion demonstrated the power of automated data acquisition and real-time processing. Despite advances in automation, data collection and processing still require a good deal of manual involvement of an expert electron microscopist.

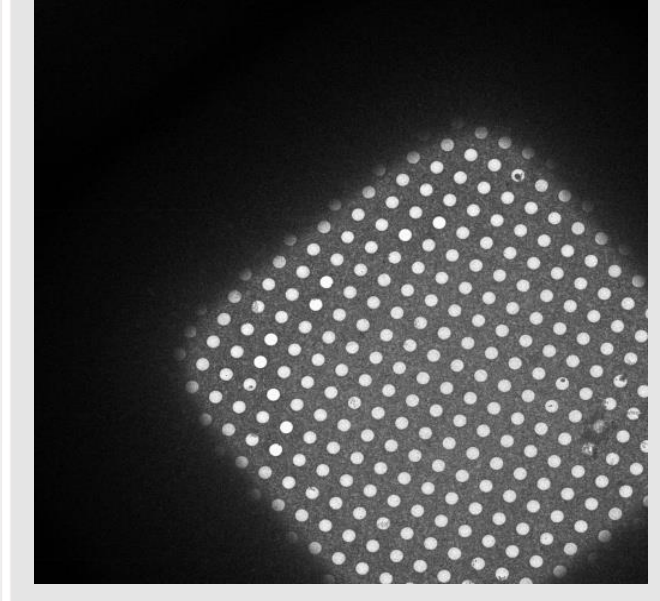

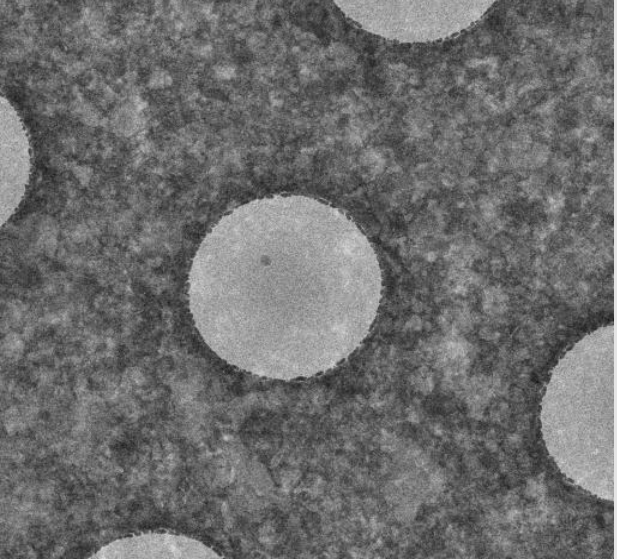

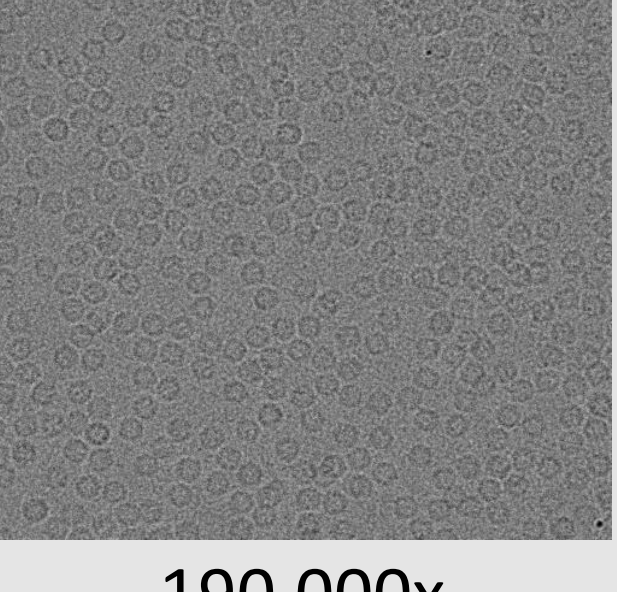

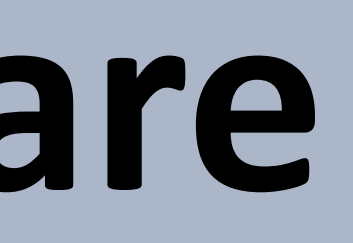

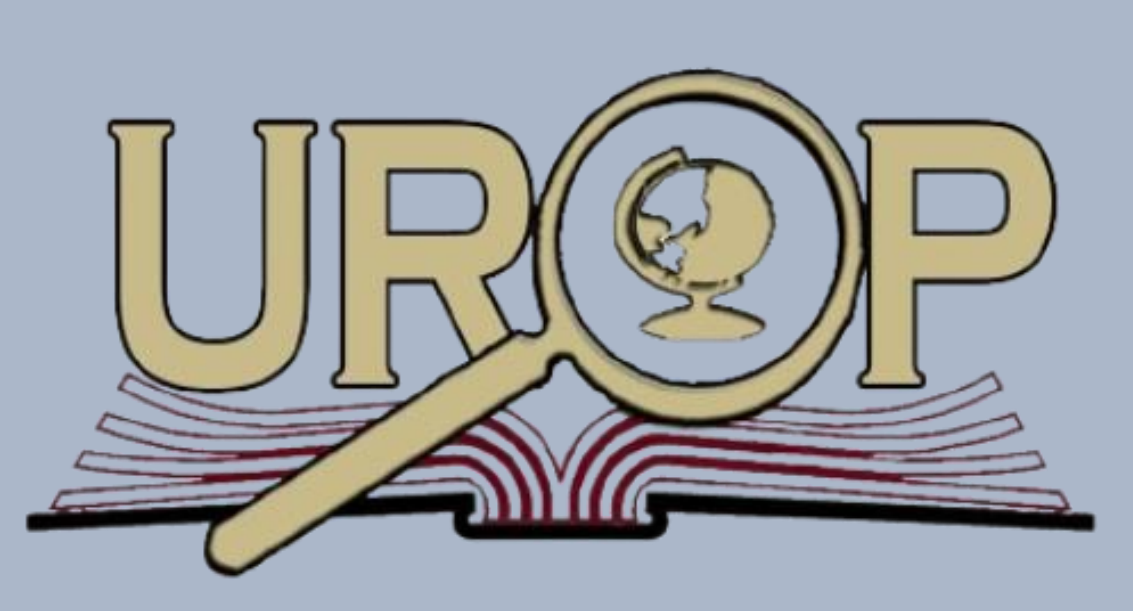

### **Discussion**